**Faculté des sciences économiques et commerciaux et des sciences de gestion 2 master (GRH/GSO/Ent)**

## *Tp N° 2*

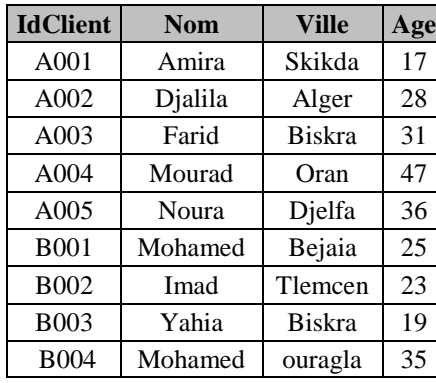

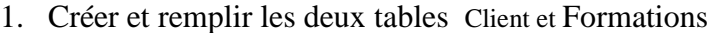

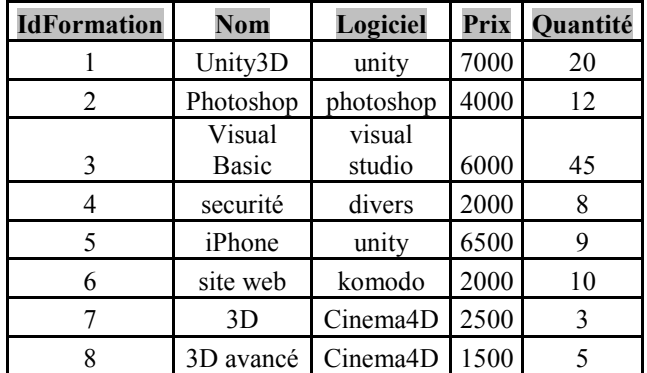

- 2. Créer la requête *"Liste des clients"*, grâce à cette requête afficher toutes les informations des clients, puis trier la liste croissant par Prenom de client.
- 3. Créer la requête *"Liste des clientsa "*, grâce à cette requête afficher l'âge et la ville des clients qui ses noms se commencent par la lettre a.
- 4. Créer la requête access qui permet d'afficher toutes les informations des formations font 2000
- 5. Créer la requête access qui permet de copier les formations ont un prix supérieur à 2500 dans une nouvelle table "Formation supérieur 2500".
- 6. Créer la requête access de mise à jour pour augmenter les prix des formations coûtent plus de 2700 par 10%
- 7. Calculer le THT pour toutes les formations
- 8. Attributer une remise de 1000 pour les formation de THT supérieures à 40000 et 500 pour les autres.